Eastwood Harris Pty Ltd as trustee for Eastwood Harris Family Trust ACN 085 065 872 ABN 18 133 912 173 P.O. Box 4032, Doncaster Heights, Victoria 3109 Australia Tel 61 (0)4 1118 7701 **Email:** harrispe@eh.com.au **Web:** http://www.eh.com.au

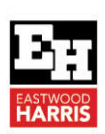

## *COURSE INFORMATION*

## *COURSE TITLE* **Planning & Control Using Oracle Primavera P6**

*SHORT DESCRIPTION OF COURSE* 

This course is aimed at teaching students how to use Primavera Project Manager P6 PPM Professional Client up to an intermediate level. The course is registered with AACE International and students may claim 2.1 Continuous Education

*<u>Murican delles</u>* 

Units (CEUs) which is equivalent to 7 PDUs *COURSE AIM* This course aims to teach participants:

**Versions 8 to 21 PPM Professional** 

- $\triangleright$  Introduction to the user interface and how to plan projects without resources,
- $\triangleright$  Filters layouts, printing,
- Baselines and updating an un-resourced project,
- Creating and assigning roles and resources,
- Controlling projects with resources and costs,
- Setting up and administering a database plus advanced features including import/export, Activity Codes, Custom Data Fields and Global Change.

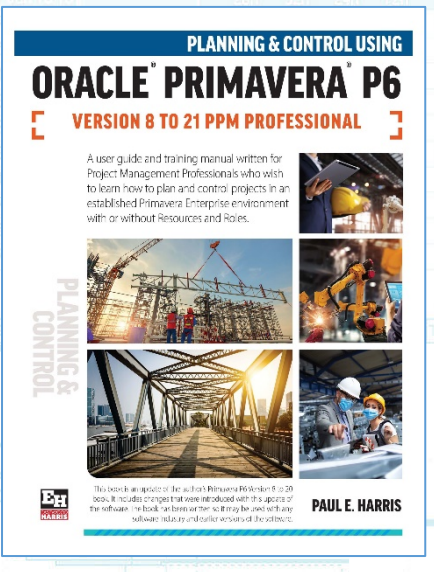

*OPTIONS FOR IN HOUSE PRESENTATION* 

This training course is designed to be delivered as 3-day course where the students complete workshops at the end of each chapter to reinforce the material taught in the lesson. The courses may also be run as:

- $\triangleright$  A one-day introductory course where the students complete Day 1 of the training and learn to plan but not control a project and complete the student workshops.
- A two-day course where students learn how to plan and control a project with and without resources but do not learn about how manage the enterprise environment.
- A one-day workshop where the whole content of the course is covered in one day. The students do not complete the workshops and any questions or issues the students have are explored during the course. This is a great way to bring self taught and casual users up to speed with some of the more difficult areas of the software.
- This course may also be shortened to meet any customers' requirement including the writing of specialized training material to suit a customers' method of operation.

The following people should consider attending this course:

- Programme Managers and Project Control staff evaluating the software against your organisational requirements.
- Project schedulers who wish to learn how to use the software to schedule and control projects.
- Database managers who wish to understand how to set up and administer a database.
- Experienced project personal who wish to learn how to schedule and control a project.

Students should have:

- The ability to use a personal computer and understand the fundamentals of the operating system,
- Experience using application software such as Microsoft Office and
- $\triangleright$  An understanding of how projects are planned, scheduled and controlled, including understanding the project management processes applicable to your projects.

*WHO SHOULD ATTEND THIS COURSE* 

*COURSE PREREQUISITS* 

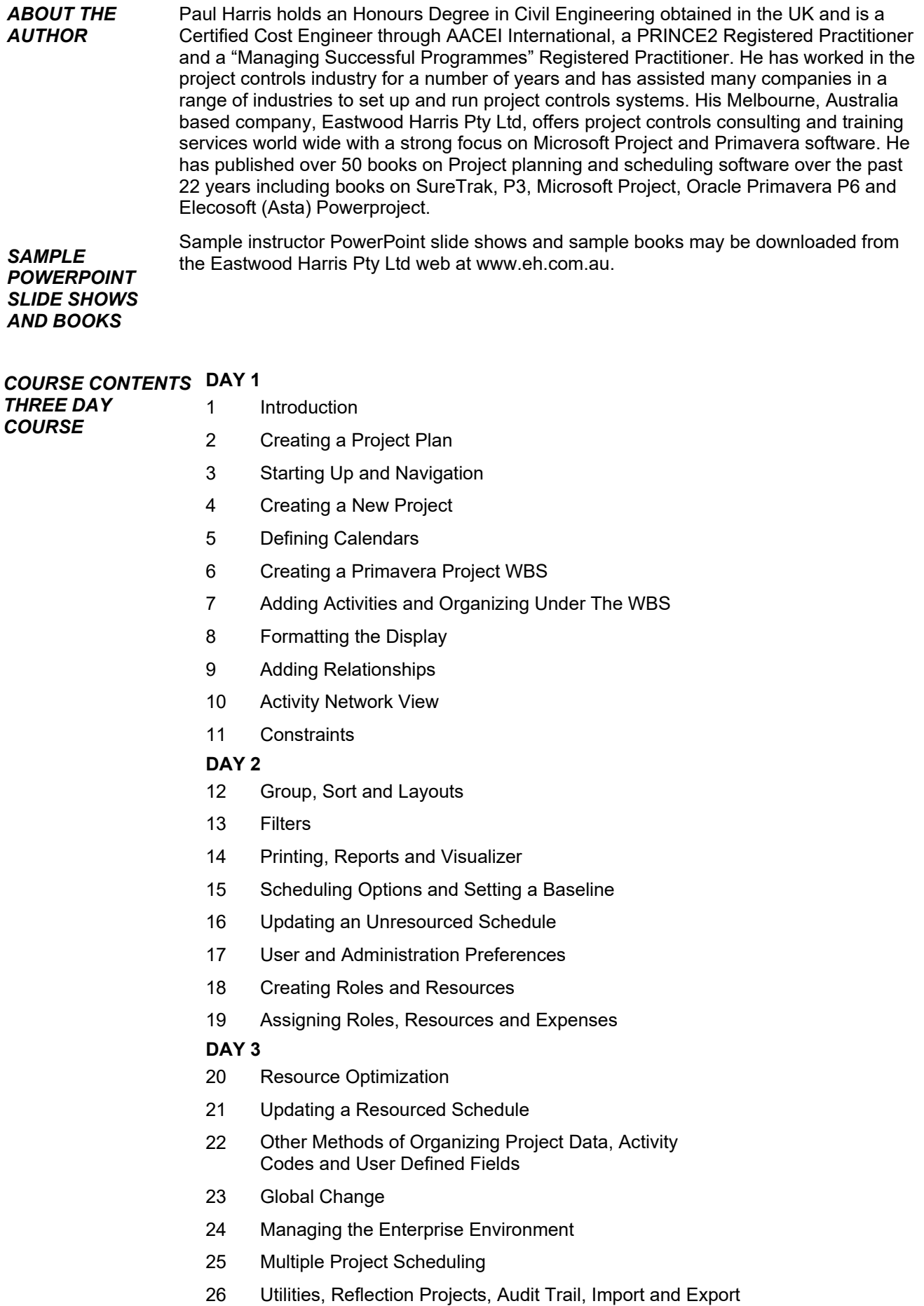

27 Earned Value Management with P6